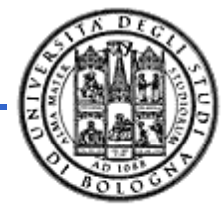

**Università degli Studi di Bologna Facoltà di Ingegneria**

#### Corso di **F d ti di I f ti T Fondamenti Informatica T-1** Parte 2 - Modulo di Laboratorio

*Corso di Studi in Ingegneria Informatica*

**Prof. Paola Mello, Prof. Paolo Bellavista, P f G bi l Z i Prof. Gabriele Zannoni**

Anno Accademico 2008/2009

# Organizzazione del Corso

#### È st tt t ru urato in *due mod li <sup>u</sup> ft t or emente i t ti <sup>n</sup> egrati*:

- **P 1 arte***(F d i) (Fondamenti)*si là svo gerà *preval i entemente in aula* con lezioni frontali ed esercitazioni e introdurrà i *concetti fondamentali* (Docente Prof. Paola Mello)
- **Parte 2** *( ) Laboratorio)*si svolgerà *prevalentemente in laboratorio* con esercitazioni pratiche guidate e sarà maggiormente orientato a *esercizi per lo sviluppo di programmi al calcolatore* (Docenti Prof. Paolo Bellavista, Prof. Gabriele Zannoni)

 $\mathfrak{p}$ 

# Labs Who's Who

- Studenti A-K
	- Docente Prof. Paolo Bellavista (paolo.bellavista@unibo.it)
- Studenti L-Z
	- Docente Prof. Gabriele Zannoni (gabriele.zannoni@unibo.it)

#### Tutor:

Ing. Carlo Giannelli (carlo.giannelli@unibo.it) Ing. Marco Montali (marco.montali@unibo.it)

Per tutto il resto fare riferimento alle slide del modulo di fondamenti e (soprattutto) al sito web del corso:

```
htt //li d i ib it/C /F dT10809 INF/
```
# modulo di laboratorio?

- Una parte rilevante della *prova d'esame* è *in laboratorio*
- È bene prendere confidenza con gli strumenti presenti in laboratorio
- **http://lia.deis.unibo.it/Courses/FondT10809-INF/**<br> **http://lia.deis.unibo.it/Courses/FondT10809-INF/**<br> **http://lia.deis.unibo.it/Courses/FondT10809-INF/**<br> **http://lia.deis.unibo.it/Courses/FondT10809-INF/**<br> **http://lia.de** • Le statistiche dicono CHIARAMENTE chechi NON segue il corso assiduamente e attivamente non riesce a superare l'esame in fretta

### I Laboratori (Lab2, Lab3 e Lab4)

- Esercitazioni guidate:
	- Studenti A-K
		- Martedì ore 16-18 Lab4
		- Giovedì ore 11-14 Lab2
	- Studenti L-Z
		- Martedì ore 16-18 Lab2
		- Giovedì ore 11-14 Lab3
- Esercitazioni individuali (in Lab3) quando si vuole purché:
	- Il laboratorio sia a perto
	- Non ci siano esami in corso
	- Troviate un posto libero

# Caratteristiche dei Laboratori

- Lab2 costituito da "circa" 45 PC
- Lab3 costituito da "circa" 81 PC
- Lab4 costituito da "circa" 100 PC

Tutti i PC sono dual boot (Windows XP SP3 + Linux)

- *Accesso tramite proprie credenziali* 
	- *Username: "x" + propria matricola senza i primi zeri*
	- *Password: pin del proprio badge*
- Ogni studente ha un proprio profilo ed un proprio spazio disco "più o meno persistente" (meglio non fidarsi troppo…)

## Durante l'esame...

- **Non** è possibile accedere al proprio profilo
- È possibile accedere **solo** ad alcuni siti "istituzionali" **selezionati** (non mail server, etc.)
- **Non** è ammesso l'utilizzo di Pen Drive ma…
- …è ammesso lo scaricamento sul PC del contenuto di proprie Pen Drive **prima** dell'inizio dell'esame
- È vietato copiare dal vostro vicino (anche perché è molto probabile che stia sbagliando ☺…)

#### ...e se mi serve "del software"?

- **•** È possibile scaricare **gratuitamente** e **legalmente** (!!!) i sistemi operativi Microsoft, gli <u>ambienti di sviluppo</u> e vari <u>altri applicativi</u> interessanti
- Si tratta di una convenzione (MSDN Academic Alliance) per cui viene rilasciata una licenza valida finché sarete studenti
- Maggiori informazioni:

5

**htt p://www.deis.unibo.it/DEIS/Servizi+online/serviziD p // / / / ipartimento/msdnAcademicAlliance.htm**

# MSDNAA – Come iscriversi

- Attivare, se non lo si è già fatto, l'indirizzo e-mail personale fornito dall'Ateneo
- Stampare, servendosi dei Podium oppure del servizio di Autocertificazione Online, un certificato d'iscrizione (**senza esami**)
- Stampare il modulo di registrazione presente nel box Allegati della pagina del sito specificato
- Compilare il modulo prestando particolare attenzione alla **corretta indicazione dell'indirizzo e-mail fornito d ll'At dall'Ateneo**;
- Consegnare negli orari indicati, il modulo di registrazione debitamente compilato, unitamente al certificato d'iscrizione presso:
	- Sig.ra Rosa Cambareri c/o portineria del 2° piano del DEIS Lunedì, Martedì, Mercoledì, Giovedì, Venerdì ore 9:00-12:00

#### MSDNAA – Che cosa NON fare

- **Pretendere** che "la signora che ritira i moduli" vi faccia da segretaria (NO STAMPE!)
- **Offendere** "la signora che ritira i moduli"
- **Scocciare** (qualsiasi cosa significhi) "la signora che ritira i moduli"
- Per qualsiasi problema, **potete sempre consegnare i moduli al docente** ... Che **non** potete **non** trovare...

10

#### Strumenti in laboratorio e a casa

- Visual Studio 2005/2008 Professional
	- Linea di comando
	- Ambiente di sviluppo
	- A casa potete installare anche Visual C++ Express
- È possibile usare altri strumenti (anche all'esame) ma è bene che prendiate confidenza con gli strumenti presenti in laboratorio!

Che cosa non vogliamo sentire (in particolare in sede d'esame)

- Quali sono i miei username <sup>e</sup> password? – Mai entrato in laboratorio?
- Dove posso trovare le slide del corso? – Mai frequentato il corso? Mai saputo che esiste un sito apposito?
- Come si crea un progetto con MS Visual Studio?
	- Mai frequentato il modulo di laboratorio? In ogni caso si può usare qualsiasi altro ambiente di sviluppo che supporti ANSI C (e non C++!)

11

## Domande?

- Avete capito tutto?
- Ma proprio tutto?
- Veramente tutto?
- **Non esitate a fare domande!**